| Exam Name: | Oracle Purchasing 11i Fundamentals |                  |     |
|------------|------------------------------------|------------------|-----|
| Exam Type: | Oracle                             |                  |     |
| Exam Code: | 1 <b>Z</b> 0-222                   | Total Questions: | 119 |

#### Question: 1

When a Supplier Site is defined as a Purchasing site, on which four documents would it be available, in the Supplier List of Values? (Choose four.)

- A. Invoice
- B. Payment
- C. Quotation
- D. Requisition
- E. Purchase Order
- F. Request For Quotation

### Answer: C, D, E, F

## Question: 2

ABC Corp. is using a three- segment Accounting flexfield:

Company.Costcenter.Natural Account. The company has performed the following setup:

- a) Expense account ?2-550-7530?set up in Valuation Accounts in Organization Parameters.
- b) Expense account in ?2-540-7530?in Expense account in Organization Items attribute for Expense Item XY654
- c) Account ?2-530-7530?is associated with the employee record of Joe Doe.

Joe Doe creates the requisition with one line having Expense item XY654 on it. ABC Corp is using Oracle Standard Account Generator.

Which account would be populated in "Charge Account" field in Distribution Lines?

- A. 02-550-7530
- B. 02-540-7530
- C. 02-530-7530

# **Answer: B**

#### Question: 3

Which four must be set up to implement a position hierarchy for document approvals? (Choose four.)

- A. Buyers
- B. Employee Jobs
- C. Approval Groups
- D. Security Hierarchy
- E. Employee Positions
- F. Employee Locations
- G. Approval Assignments

# Answer: B, C, E, G

### Question: 4

You have an outside requisition that needs to have full lot quantity enforced.

What are the three values that can be selected for this requisition? (Choose three.)

- A. None
- B. Advisory
- C. Automatic
- D. Unit of issue
- E. N/A, used on internal requisition

| Exam Name: | Oracle Purchasing 11i Fundamentals |                  |     |
|------------|------------------------------------|------------------|-----|
| Exam Type: | Oracle                             |                  |     |
| Exam Code: | 1 <b>Z</b> 0-222                   | Total Questions: | 119 |

# Answer: A, B, C

### Question: 5

Which three statements are true regarding two- and three-way receipts? (Choose three.)

- A. You would need to create a receiving subinventory.
- B. Material is usable as soon as it gets the Receive transaction.
- C. Material is usable as soon as it gets the Delivered transaction.
- D. You can perform setups so that the PO would not get paid until the material is delivered to subinventory.

# Answer: A, C, D

#### Question: 6

Select two correct statements with respect to Receiving location (Choose two.)

- A. It is required when routing is set as Direct Receipt
- B. It is a physical location where goods are received
- C. It is a physical location where goods are delivered
- D. It is a designated area in which you temporarily store items before you deliver them to their final destination

# Answer: B, D

#### Question: 7

In a multiorganization instance, what form do you need to use to tie an Oracle Purchasing responsibility to a specific organization before you can perform purchasing setups?

- A. Organization
- B. Responsibilities
- C. Document Types
- D. Receiving Options
- E. Purchasing Options
- F. System Profile Values

### **Answer: F**

# Question: 8

Determining the number of clearing accounts to use can be influenced by which following factors? (Choose three.)

- A. Asset volume
- B. Need for visibility
- C. The use of cash management
- D. Need to run process payment batches
- E. Timing of running the payables accounting process

# Answer: A, B, C

# Question: 9

As part of the purchasing implementation for ABC Corp. you have performed all the prerequisite setups for the creation of sourcing rules for items after the blanket purchase agreement (blanket) is approved, but when the buyer approves the blanket, a caution is displayed stating no sourcing rules are created. What could be the two reasons for this? (Choose two.)

| Exam Name: | Oracle Purchasing 11i Fundamentals |                  |     |
|------------|------------------------------------|------------------|-----|
| Exam Type: | Oracle                             |                  |     |
| Exam Code: | 1 <b>Z</b> 0-222                   | Total Questions: | 119 |

- A. The blanket purchase order Start and End Dates are null.
- B. The buyer did not have the necessary approval authority to create sourcing rules.
- C. The blanket effective period overlaps with the multiple effective periods in the sourcing Rule.
- D. Items on blanket do not have the Purchased and Purchasable item attributes enabled.

### Answer: A, C

#### Question: 10

In the requisition lifecycle, requisition preferences \_\_\_\_\_ and \_\_\_\_. (Choose two.)

- A. can be overridden if necessary
- B. are in effect for multiple sessions
- C. are in effect for the current session only
- D. are applicable after changing responsibility

# Answer: A, C

# Question: 11

You are implementing Oracle Purchasing, Oracle General Ledger and Oracle Payables at ABC Corp. At the end of the month, the financial accountant complains that there is a huge balance in the AP Clearing Account, and it is increasing every day.

The value for the Purchasing options 'Accrue Expense Items' and 'Accrue Inventory Items' is set to 'At Receipt'.

What is the cause of this problem?

- A. The client is not posting the Journals regularly.
- B. The client is not matching Invoices to Orders/Receipts.
- C. The client is not running the month-end Accrual process.

## **Answer: B**

#### Question: 12

The buyer creates a Standard Purchase Order for an item, with an ordered quantity of 100. The "Receipt Close" is set to 40%. When would the purchase order have the status "Closed for Receiving"?

- A. after receipt of 40 items
- B. after receipt of 60 items
- C. after receipt of 100 items
- D. after the purchase order is approved

#### **Answer: B**

# Question: 13

The purchasing manager of ABC Corp. wants to procure aluminum sheets, and wants to default supplier, site, and source document information on the requisition.

He creates an Approved Supplier List and Sourcing rule, but he did not associate any source document in the approved supplier list because a Global agreement, a Quotation and a Blanket agreement exist for this item.

The "PO: Automatic Document Sourcing" is set to Yes.

The Supplier and Supplier Site information are as follows:

GLOBAL BLANKET AGREEMENT : SUPPLIER A SITE1
QUOTATION : SUPPLIER A SITE2

| Exam Name: | Oracle Purchasing 11i Fundamentals |                  |     |
|------------|------------------------------------|------------------|-----|
| Exam Type: | Oracle                             |                  |     |
| Exam Code: | 1 <b>Z</b> 0-222                   | Total Questions: | 119 |

#### BLANKET : SUPPLIER B SITE1

Which Supplier and Supplier Site would default on the Requisition?

- A. SUPPLIER A, SITE1
- B. SUPPLIER B, SITE1
- C. SUPPLIER A, SITE2
- D. No Supplier and Site Information will be populated.

### **Answer: B**

### Question: 14

You created an internal requisition that was created into an internal sales order for items from your internal warehouse. The warehouse does not have any product available to fulfill one of the lines. Which are the two outcomes for this line? (Choose two.)

- A. The entire order would be cancelled.
- B. The unfulfilled line would be cancelled.
- C. The unfulfilled line would be backordered.
- D. The entire order would be held until the unfulfilled line can be satisfied.
- E. Purchasing would pull the line from the requisition pool and order the item from an appropriate vendor.

# Answer: C, D

### **Question: 15**

If your client receives plus or minus 5% against the PO, you may want to consider \_\_\_\_\_.

- A. setting a receipt close tolerance
- B. using a blanket with price breaks
- C. setting the offset method to none
- D. setting a minimum release amount
- E. changing the Rate Type to Amount based

#### **Answer: A**

#### Question: 16

To what can an inactive category NOT be assigned? (Choose all that apply.)

- A. to an item
- B. to a category set
- C. to an item catalog group
- D. to a category flex field structure
- E. to a new category set as the default category

## Answer: A, B, C, E

## Question: 17

Your client's department administrative assistant is allowed to self-approve the office supplies requisitions up to \$5,000.00. For all other types of requisitions, there is no approval authority. The company's location is Ann Arbor. The purchasing category for office supplies is "Office.Supplies." The chart of accounts follows this format:

<sup>&</sup>quot;Company.Business Group.Cost Center.Account.Future."

| Exam Name: | Oracle Purchasing 11i Fundamentals |                  |     |
|------------|------------------------------------|------------------|-----|
| Exam Type: | Oracle                             |                  |     |
| Exam Code: | 1Z0-222                            | Total Questions: | 119 |

Your client's company account code is "01," business group is "100," cost center (or department) is "560," the account for office supplies is "67549," and the future segment is always "000000." Which approval group setup would enable this restrictive purchasing practice?

- A. Set the Document Total object to include an amount limit of \$5,000.00.
  - Set the Account Range object to include an amount limit of \$5,000 and account range from 01.100.560.00000.000000 to 01.100.560.99999.000000.
  - Set the Location object to include an amount limit of \$5,000 and location of Ann Arbor.
- B. Set the Document Total object to include an amount limit of \$5,000.00.

  Set the Account Range object to include an amount limit of \$5,000 and account range from 01.100.560.00000.000000 to 01.100.560.99999.000000.
- C. Set the Document Total object to include an amount limit of \$0.00.
  - Set the Account Range object to include an amount limit of \$5,000 and account range from 01.100.560.67549.000000 to 01.100.560.67549.000000
  - Set the Category Range object to include an amount limit of \$5,000 and category range from Office. Supplies to Office. Supplies.
- D. Set the Document Total object to include an amount limit of \$5,000.00. Set the Account Range object to include an amount limit of \$5,000 and account range from 01.100.560.67549.000000 to 01.100.560.67549.000000
  - Set the Category Range object to include an amount limit of \$5,000 and category range from Office. Supplies to Office. Supplies.
- E. Set the Document Total object to include an amount limit of \$5,000.00.

  Set the Location object to include an amount limit of \$5,000 and location of Ann Arbor.

  Set the Category Range object to include an amount limit of \$10,000 and category range from Janitorial.Supplies to Safety.Supplies.

#### **Answer: D**

#### **Question: 18**

A user creates a purchase order (PO) from two requisition lines using the AutoCreate screen. During the creation of the purchase order, default grouping is selected, and the user uses the AutoCreate option for PO creation. When the purchase order is created, only one line exists. Which five fields would need to be identical on both requisition lines such that only one line exists when the PO gets created? (Choose five.)

- A. Price
- B. Category
- C. Line type
- D. Description
- E. Need-by date
- F. Charge account
- G. Ship-to location
- H. Unit of measure
- I. Item and item revision

Answer: B, C, D, H, I

#### Question: 19

In addition to providing primary information about a supplier, the Supplier header record information is used to \_\_\_\_\_.

- A. default information from Purchasing options
- B. determine the set of attributes for the Supplier in all cases
- C. provide defaults in the Supplier Sites window, which may be overridden
- D. select the appropriate terms and conditions for the Supplier and Supplier Site

| Exam Name: | Oracle Purchasing 11i Fundamentals |                  |     |
|------------|------------------------------------|------------------|-----|
| Exam Type: | Oracle                             |                  |     |
| Exam Code: | 1 <b>Z</b> 0-222                   | Total Questions: | 119 |

## **Answer: C**

#### Question: 20

You are implementing Oracle Purchasing in ABC Corp. ABC Corp. has the following business needs

- a) To prevent future blanket agreements
- b) To honor existing blanket agreements

Which two business rules would you recommend for creating the New Supplier status? (Choose two.)

- A. Allow Sourcing
- B. Prevent Sourcing
- C. Allow PO Approval
- D. Prevent PO Approval

# Answer: A, D

## Question: 21

A buyer wants to change the supplier's name on the basis of an update that was part of a quotation. Which four document types would be affected by the change? (Choose four.)

- A. Return
- B. Payment
- C. Requisition
- D. Sales Order
- E. Purchase Order

# Answer: A, B, C, E

#### Question: 22

Which three setups steps are required for internal requisitions to function correctly? (Choose three.)

- A. The item must have the Internal Orders Allowed attribute set to "Yes."
- B. The item must have the Source Type of Inventory attribute set to "Yes."
- C. The PO:Legal Requisition Type profile must be set to "Internal" or "Both."
- D. The FOB Point for the Shipping Inventory Organization must be set to "Receipt."
- E. The Receipt Routing for the Shipping Inventory Organization must be set to "Standard."
- F. The Transfer Charge Type for the Shipping Inventory Organization must be set to "Predefined %."

# Answer: A, B, C

### Question: 23

Which four statements are true regarding Cascading Receipts? (Choose four.)

- A. They enable you to override receipt routing.
- B. The Requisite option has to be enabled in the receiving options.
- C. They are useful if the supplier uses many lines or shipments for the same item on a PO.
- D. They use first in, first out (FIFO) to determine which shipments of the items are received first.
- E. To perform the transaction, you must enter the item and supplier in the Expected Receipts window.

| Exam Name: | Oracle Purchasing 11i Fundamentals |                  |     |
|------------|------------------------------------|------------------|-----|
| Exam Type: | Oracle                             |                  |     |
| Exam Code: | 1Z0-222                            | Total Questions: | 119 |

# Answer: B, C, D, E

#### Question: 24

You created and saved a requisition that has several lines that you no longer need. The requisition is not approved. You want to remove the lines from the requisition. What action would be appropriate in this case?

- A. deleting the lines from the requisition
- B. accessing the requisition lines from the Requisition Summary and choose the Cancel action from the Tools Menu for each line.
- C. Access the requisition lines from Requisition Summary and choosing the Finally Close action and then the Cancel action from the Tools Menu for each line
- D. deleting the lines from the requisition, accessing the requisition lines from the Requisition Summary and then choosing the Cancel action from the Tools Menu for each line
- E. accessing the requisition lines from the Requisition Summary and choosing the Cancel action and then the Finally Close action from the Tools Menu for each line.
- F. accessing the requisition lines from the Requisition Summary and choosing the Finally Close action from the Tools Menu for each line.

## **Answer: A**

#### **Question: 25**

Which four are true about setting the receipt routing defaulting rules? (Choose four.)

- A. Supplier set-up supersedes Receiving options.
- B. You cannot allow users to override receipt routing.
- C. Item set-up supersedes Supplier set-up routing rules.
- D. Supplier set-up supersedes Item set-up routing rules.
- E. You must set a rule in the receiving options setup form.
- F. You can allow a user to override receipt routing by changing a profile option.

### Answer: A, C, E, F

#### Question: 26

You would like to place a purchase order for an item from the item master.

The supplier uses a purchasing unit of measure (UOM) of Dozen. Dozen is set up in the Quantity class where the base UOM is Each. The item has a primary UOM of Kilogram. Kilogram is set up in the Weight class where the base UOM is Pounds. Which three setups are required to use a UOM of Dozen on a purchase order for this item? (Choose three.)

- A. a new UOM
- B. a new UOM class for Quantity-Weight
- C. a standard conversion from Dozen to Each
- D. an inter-class conversion from Each to Pounds
- E. an intra-class conversion from Dozen to Pounds
- F. a standard conversion from Kilograms to Pounds
- G. an inter-class conversion from Kilogram to Dozen

### Answer: C, D, F

# Question: 27

Which four are possible setup steps for Approval and Security for purchasing documents? (Choose four.)

| Exam Name: | Oracle Purchasing 11i Fundamentals |                  |     |
|------------|------------------------------------|------------------|-----|
| Exam Type: | Oracle                             |                  |     |
| Exam Code: | 1 <b>Z</b> 0-222                   | Total Questions: | 119 |

- A. Create Jobs.
- B. Run the Approvals Matrix Concurrent Program.
- C. Set the approval routing in the Financials Options.
- D. Run the Fill Employee Hierarchy Concurrent Program.
- E. Set distinct security and approval controls in the Document Types form.

Answer: A, C, D, E

Question: 28

At which four levels may Receipt Routing controls be set? (Choose four.)

- A. Items
- B. Supplier Site
- C. Supplier Header
- D. Requisition Lines
- E. Financial Options
- F. Receiving Options
- G. Purchase Order Shipments

Answer: A, C, F, G

Question: 29

You are a buyer in the procurement department of ABC Corp. You associated supplier XYZ in the Approved Supplier list for the LAPTOP POWERSOURCE category globally, but users in Asia procure from supplier MNO. So you decide to create a new local Approved Supplier List entry for the LAPTOP POWERSOURCE category, and associate it with MNO. When creating a requisition for the LAPTOP POWERSOURCE category in the Asian Organization, would MNO be successfully defaulted?

- A. Nothing would be defaulted.
- B. Yes, MNO would be defaulted.
- C. No, XYZ would still be defaulted.

**Answer: B** 

Question: 30

Which three are correct requisition line types? (Choose three.)

- A. Item based
- B. Price based
- C. Amount based
- D. Quantity based
- E. Outside processing

Answer: C, D, E

Question: 31

For which four options can you define authorization rules? (Choose four.)

- A. Buyers
- B. Location
- C. Item Ranges
- D. Account ranges
- E. Document totals

| Exam Name: | Oracle Purchasing 11i Fundamentals |                  |     |
|------------|------------------------------------|------------------|-----|
| Exam Type: | Oracle                             |                  |     |
| Exam Code: | 1 <b>Z</b> 0-222                   | Total Questions: | 119 |

# Answer: B, C, D, E

**Question: 32** 

ABC Corp. has implemented ERS functionality in Oracle Purchasing.

The company runs the Payment-on-Receipt process every night. On a specific day, for supplier XYZ, the following transactions occurred:

Unit price on the purchase order is \$1 Receipt #501 of 100 units Return against receipt #501 of 50 units Receipt #502 of 200 units

The Summary level is set to "Pay Site" at the XYZ supplier site. The aging period is 0. How many invoices, and in what amount, would be created by the Payment-on-Receipt process?

- A. one invoice with an amount of \$250
- B. one invoice with an amount of \$50 and another invoice with an amount of \$200
- C. one invoice with an amount of \$100, a Debit Memo with an amount of \$50, and another Invoice with an amount \$200

### **Answer: A**

**Question: 33** 

What is the correct hierarchy (from top to bottom) of organizations in Oracle Purchasing?

- A. Legal Entity, Set of Books, Operating Unit, Inventory Organization
- B. Legal Entity, Set of Books, Inventory Organization, Operating Unit
- C. Set of Books, Legal Entity, Operating Unit, Inventory Organization
- D. Set of Books, Legal Entity, Inventory Organization, Operating Unit
- E. Legal Entity, Operating Unit, Set of Books, Inventory Organization
- F. Operating Unit, Legal Entity, Inventory Organization, Set of Books

#### **Answer: C**

#### Question: 34

Your company often orders items that are sourced from multiple suppliers.

At any given time, the supplier varies depending on the supplier's current production capability and price offering. The price varies throughout the year. For a particular item, there is no single supplier that receives the majority of the orders. Which is the best way to set up this item?

- A. Do not create blanket or contract purchase agreements or sourcing rules. Manually AutoCreate requisitions onto standard purchase orders.
- B. Create a contract purchase agreement for only one supplier, a sourcing rule for just that supplier, and an approved supplier list entry for that supplier.
- C. Create blanket purchase agreements, a sourcing rule identifying all the possible suppliers, and approved supplier list entries.
- D. Create contract purchase agreements, a sourcing rule identifying all the possible suppliers, and approved supplier list entries.
- E. Create a blanket purchase agreement for only one supplier, a sourcing rule for just that supplier, and an approved supplier list entry for that supplier.

# **Answer: A**

Question: 35

| Exam Name: | Oracle Purchasing 11i Fundamentals |                  |     |
|------------|------------------------------------|------------------|-----|
| Exam Type: | Oracle                             |                  |     |
| Exam Code: | 1 <b>Z</b> 0-222                   | Total Questions: | 119 |

The buyer is interested in assessing last year's delivery performance of a particular vendor. What are the dates that would be compared with the receipt date to make this assessment?

- 1. Need by date
- 2. Current promised date
- 3. Original promised date
- A. 3 only
- B. 2 only
- C. 1 and 2
- D. 3 and 2
- E. 1, 2, and 3

#### **Answer: D**

## Question: 36

Which two should be completed before Purchasing is closed for a period? (Choose two.)

- A. Resolve all unordered receipts.
- B. Open the new purchasing period.
- C. Approve all purchasing requisitions for the current period.
- D. Complete all inventory and expense receipts for the current period.
- E. Complete and approve all the purchase orders for the current period.
- F. Pay all invoices for the current period including those that have not been received.

## Answer: A, D

# Question: 37

You are working on an implementation of purchasing at a financial institution. The client has strategically sourced a firm for all its desktop needs. Volume discounts apply.

The client had standardized requirements specific brands of equipment and peripherals. Which two types of procurement documents would you suggest? (Choose two.)

- A. Global Agreement
- **B.** Contract Agreement
- C. Planned Purchase Order
- D. Standard Purchase Order
- E. Blanket Purchase Agreement

### Answer: A, E

# Question: 38

What are three major features of using AutoCreate? (Choose three.)

- A. Requisition lines can be consolidated.
- B. All requisition lines can be viewed.
- C. Requisition lines can be added to existing purchase orders.
- D. Requisitions can be reviewed and returned to the requestor.
- E. Blanket purchase agreements can be created automatically.
- F. Orders are automatically generated for the appropriate supplier without the buyer's intervention.

# Answer: A, C, D

Question: 39

| Exam Name: | Oracle Purchasing 11i Fundamentals |                  |     |
|------------|------------------------------------|------------------|-----|
| Exam Type: | Oracle                             |                  |     |
| Exam Code: | 1 <b>Z</b> 0-222                   | Total Questions: | 119 |

Which is NOT an option when defining security for a Document Type?

- A. Private
- B. Secure
- C. Public
- D. Purchasing
- E. Hierarchy

#### **Answer: B**

#### Question: 40

Which two factors would cause a warning to appear if the "PO: Warn If RFQ Required before AutoCreate" profile option is set to Yes? (Choose two.)

- A. No quote exists for the item.
- B. No RFQ already exists for the item.
- C. No RFQ already exists for the requisition line.
- D. The requisition specifies that an RFQ is desired.
- E. No blanket purchase agreement exists for the item.

# Answer: C, D

#### Question: 41

When defining a purchasing category set, which setups are recommended, and in which order?

- A. Define value sets, key flexfield segments, category codes, a category set controlled at the master level.
  - Select "allow multiple item categories".
- B. Define value sets, key flexfield segments, category codes, a category set controlled at the master level.
  - Do not select "allow multiple item categories".
- C. Define value sets, category codes, key flexfield segments, a category set controlled at the master level.
  - Select "allow multiple item categories".
- D. Define value sets, category codes, key flexfield segments, a category set controlled at the org level.
  - Do not select "allow multiple item categories".
- E. Define value sets, key flexfield segments, category codes, a category set controlled at the org level.
  - Select "allow multiple item categories"
- F. Define value sets, key flexfield segments, category codes, a category set controlled at the org
  - Do not select "allow multiple item categories".

# **Answer: B**

### Question: 42

Price tolerance % on the Purchasing Options control tab refers to the percentage by which

- A. the purchase order line price cannot exceed a price quote
- B. the invoice price cannot exceed the purchase order line price
- C. the purchase order line price cannot exceed the blanket amount
- D. the supplier catalog price cannot exceed purchase order line price
- E. the purchase order line price cannot exceed the requisition line price

| Exam Name: | Oracle Purchasing 11i Fundamentals |                  |     |
|------------|------------------------------------|------------------|-----|
| Exam Type: | Oracle                             |                  |     |
| Exam Code: | 1 <b>Z</b> 0-222                   | Total Questions: | 119 |

## **Answer: E**

#### Question: 43

Which accounts can you set in Receiving Options?

- A. Clearing Account
- B. Receiving Inventory Account
- C. Purchase Price Variance Account
- D. Receiving Inventory Account and Clearing Account
- E. Receiving Inventory Account and Purchase Price Variance Account

#### **Answer: D**

#### Question: 44

You would like to use the AutoCreate form to create a standard purchase order with a foreign supplier. The requisition was created in US dollars with a unit price of \$1.00, but the supplier only accepts purchase orders in euros. The supplier has euros setup as its default currency and corporate rates have been defined such that \$1.00 = 0.90. When you use the automatic method to AutoCreate the purchase order, what would happen to the price on the purchase order?

- A. It would automatically change to 0.90.
- B. It would remain as \$1.00 and would need to be changed appropriately.
- C. It would automatically adjust the price, but not the currency (that is, \$0.90).
- D. It would automatically change the currency to euros, but not the price (that is, 1.00).

#### **Answer: A**

#### Question: 45

You have a client that is attempting to use the Create Releases program to automatically create an approved blanket release. While running the program, the notices that a release is automatically created, but not approved. What is the reason for this?

- A. The blanket PO has expired.
- B. No sourcing rule exists for the item.
- C. The release method is set incorrectly.
- D. The blanket PO has been overreleased.
- E. No approved supplier list entry exists for the item.
- F. The buyer on the blanket PO is not setup with adequate approval authority.

# **Answer: C**

#### Question: 46

Oracle Pay on Receipt enables you to . .

- A. automatically validate approved checks on the basis of receipt transactions
- B. automatically validate unapproved checks on the basis of receipt transactions
- C. automatically validate standard, approved invoices for payment of goods on the basis of receipt transactions
- D. automatically validate standard, unapproved invoices for payment of goods on the basis of receipt transactions

#### **Answer: D**

# Question: 47

| Exam Name: | Oracle Purchasing 11i Fundamentals |                  |     |
|------------|------------------------------------|------------------|-----|
| Exam Type: | Oracle                             |                  |     |
| Exam Code: | 1 <b>Z</b> 0-222                   | Total Questions: | 119 |

Which four processes should be performed before defining a new Supplier record? (Choose four.)

- A. Submit and review the Suppliers Report.
- B. Submit and review the 1099 Exception Report.
- C. Submit and review the Suppliers Audit Report.
- D. Perform a Find or Query on the Supplier name.
- E. Submit and review the Purchasing Activity Register report.

Answer: A, B, C, D

Question: 48

Which three statements are true regarding substitute receipts? (Choose three.)

- A. They must be enabled in the receiving options.
- B. Must be have profile option set for it to be enabled.
- C. You must define substitute items in the item relationship form.
- D. You can run reports that show how often and when substitute receipts occur.
- E. They allow the user to receive item that is not on the PO in place of another item that is on the PO.

Answer: A, C, E

Question: 49

What is the results of selecting Financial Option: RFQ Required? (Choose two.)

- A. It provides default information to the Supplier Header record.
- B. The Supplier Site record would have the RFQ Only checkbox selected by default.
- C. When creating a Supplier Site record you may not deselect the RFQ Only checkbox.
- D. It indicates that you can create RFQs in Purchasing for this site. However you cannot create purchase orders using an RFQ-only site.

Answer: B, D

Question: 50

Which three Purchasing Electronic Data Interchange Transactions are supported in e-Commerce Gateway? (Choose three.)

- A. Quotation
- B. Request for Quotation
- C. Advance Shipment and Billing Notice
- D. Purchase Order Change Order

Answer: A, C, D

Question: 51

You are working on an implementation of purchasing. You suggest a Contract Purchase Agreement for the client's server and network equipment. Which three pieces of information would be required for the creation of the Contract Purchase Agreement? (Choose three.)

- A. Supplier site
- B. Supplier name
- C. Ship to location
- D. Distribution Information
- E. Item and pricing information

| Exam Name: | Oracle Purchasing 11i Fundamentals |                  |     |
|------------|------------------------------------|------------------|-----|
| Exam Type: | Oracle                             |                  |     |
| Exam Code: | 1Z0-222                            | Total Questions: | 119 |

# Answer: A, B, C

# Question: 52

The purchase price variance accounts record differences between:

- A. purchase order price and invoice price
- B. purchase order price and standard cost
- C. purchase order line price and invoice price
- D. purchase order line price and standard cost

### **Answer: D**

#### Question: 53

You are the Oracle Applications sales representative, and you are trying to sell Oracle iSupplier Portal to ABC Corp. Which three key features of supplier portal would you present to your client? (Choose three.)

- A. Acknowledging Purchase Orders
- B. Ability to enter Purchase Invoices
- C. Ability to view Consumption orders
- D. Ability to respond to RFQs by entering quotations

# Answer: A, B, C

### Question: 54

Client wants to bypass the ASL and default sourcing information from a quotation or blanket agreement. Which profile option would have to be enabled?

- A. PO: Automatic Document Sourcing
- B. MRP: Default Sourcing Assignment Set
- C. PO: Override Approved Supplier List Status
- D. PO: Default PO Promise Date from Need By Date
- E. PO: Allow Autocreation of Oracle Sourcing Documents

#### **Answer: A**

#### Question: 55

Which four are Purchasing lookup codes? (Choose four.)

- A. Tax types
- B. FOB terms
- C. Approval groups
- D. Inspection codes
- E. Transaction reasons

## Answer: A, B, D, E

#### Question: 56

Your client accidentally autocreated a requisition line with a currency of MXP (Mexican peso) onto a standard purchase order with a currency of USD (US dollars), and approved it. The purchase order should have been created with a currency of MXP. What action would you recommend to your client?

- A. Revise the currency at the header of the purchase order to reflect the currency of MXP.
- B. Revise the currency at the line level of the purchase order to reflect the currency of MXP.

| Exam Name: | Oracle Purchasing 11i Fundamentals |                  |     |
|------------|------------------------------------|------------------|-----|
| Exam Type: | Oracle                             |                  |     |
| Exam Code: | 1 <b>Z</b> 0-222                   | Total Questions: | 119 |

- C. Revise the currency at the shipment level of the purchase order to reflect the currency of MXP.
- D. Cancel the incorrect purchase order line without canceling the requisition line, autocreate it onto a new purchase order with a currency listed as MXP.
- E. Cancel the purchase order line and the corresponding requisition line. Advise client to tell requestor to create requisitions only in USD.

#### Answer: D

### Question: 57

In Outside Processing, WIP automatically generates a purchase requisition when you move a job into an outside operation queue. What is true concerning this process? (Choose two.)

- A. The Planner Workbench can be used to cancel purchase requisitions.
- B. Only the supply window can be used to implement the planning recommendations.
- C. Oracle WIP cannot automatically generate a requisition if outside processing is the first step.
- D. Manual requisitions that are not linked to outside processing can be by referencing an outside resource on a job.

# Answer: C, D

# Question: 58

You need a quick way to set up auto-sourcing for a Contract Purchase Agreement. You perform these steps in the order shown:

- 1. Set the "PO: Automatic Document Sourcing" profile to "Yes."
- 2. Set the following values for poxwfatc.wft attributes:

Is Automatic Creation Allowed? = 'Y'

- Is Automatic Approval Allowed? = 'N'Should Contract be used to AutoCreate Doc? = 'Y' Should non-catalog requests be autosourced from contract? 'Y'
- 3. Send PO Autocreation to Background? = 'Y' (This can be set to 'Y' if the user wishes to use the concurrent request to process the CREATEPO workflow.)
- Create and approve a requisition for the Supplier and Site as per Contract Purchase Agreement.

What is the result (all subject to buyer's approval rules and CPA limits)?

- A. A new standard Purchase Order is generated.
- B. A new standard Purchase Order is generated and approved.
- C. Neither A nor B; only releases against blanket purchase agreements are auto-sourced.
- D. A new standard Purchase Order is not generated because a concurrent process also needs to be run.
- E. A new standard Purchase Order is not generated because of a setup configuration error shown in the steps above.

# **Answer: D**

### Question: 59

Which four are the setup steps for an approval hierarchy? (Choose four.)

- A. Enter a buyer
- B. Create an employee
- C. Assign a job to the employee
- D. Tie the employee to the logon name
- E. Have a supervisor entered in the employee record

| Exam Name: | Oracle Purchasing 11i Fundamentals |                  |     |
|------------|------------------------------------|------------------|-----|
| Exam Type: | Oracle                             |                  |     |
| Exam Code: | 1 <b>Z</b> 0-222                   | Total Questions: | 119 |

# Answer: B, C, D, E

# Question: 60

Which inventory organization does Oracle Purchasing use for determining the items that can be purchased by an operating unit?

- A. Item Master Inventory Organization
- B. Ship-To Organization on the PO Header
- C. Inventory Organization in the Financial Options
- D. Organization specified in the MO: Operating Unit profile
- E. Inventory Organization specified on the Requisition/PO

#### **Answer: C**

#### Question: 61

Your client finds that some suppliers often under-ship certain low value items. For example, if they create a purchase order for 1000 paper clips, they would often receive only 995 paper clips. Because the quantity outstanding is small, the supplier would simply never ship the remaining five paper clips. Your client wants to make sure that these purchase orders do not remain open if at least 99% of the quantity ordered has been received and invoiced. Which item attribute settings are needed to meet this requirement?

- A. Receipt close tolerance = 1 and invoice close tolerance = 1
- B. Receipt close tolerance = 99 and invoice close tolerance = 1
- C. Receipt close tolerance = 1 and invoice close tolerance = 99
- D. Receipt close tolerance = 99 and invoice close tolerance = 99
- E. Receipt close tolerance = 1 and invoice close tolerance can be set to any value
- F. Receipt close tolerance = 99 and invoice close tolerance can be set to any value

# **Answer: A**

#### Question: 62

Which is the first step in creating an employee/supervisor hierarchy?

- A. creating a Job
- B. creating a Job value set
- C. assigning a Job to the approval group
- D. assigning the Job value set to the Job Flexfield
- E. assigning the approval assignment to the approval group

# **Answer: B**

#### Question: 63

The Standard Purchase Order (PO) is set for Archive On Printing. The following actions are taken

- 1. A PO is created and saved.
- 2. The PO is approved.
- 3. The PO line item quantity gets changed.
- 4. The PO is reapproved.
- 5. The PO is printed.
- 6. The PO has a new line added.
- 7. The PO is reapproved.
- 8. The PO is printed.

What is the archive revision number on the purchase order?

| Exam Name: | Oracle Purchasing 11i Fundamentals |                  |     |
|------------|------------------------------------|------------------|-----|
| Exam Type: | Oracle                             |                  |     |
| Exam Code: | 1Z0-222                            | Total Questions: | 119 |

- A. 0
- B. 1
- C. 2
- D. 3
- E. 4

### **Answer: B**

#### Question: 64

What is true about the Expense AP Accrual Account?

- A. It is defined in the Financial Options and is valid for the whole Operating Unit
- B. It is defined in the Payables Options and is valid for the whole Operating Unit
- C. It is defined in the Purchasing Options and is valid for the whole Operating Unit
- D. It is defined in the Receiving Options and is valid for a specific Inventory Organization
- E. It is defined in the Purchasing Options and is valid for a specific Inventory Organization

# **Answer: C**

## Question: 65

Your client would like to automatically create orders for XYZ Office Supplies any time a user creates a requisition for that supplier, regardless of the items being ordered.

The buyers would need to review each order to guarantee that enough detail was entered in the item description, and to verify the appropriate price. Which two workflow attributes need to be set? (Choose two.)

- A. Is Automatic Creation Allowed?
- B. Is Automatic Approval Allowed?
- C. Should Workflow Create the Release?
- D. Send PO Autocreation to background?
- E. Should Contract be used to AutoCreate Doc?

# Answer: A, E

#### Question: 66

When Receiving in iProcurement, you would only see receipts with the routing method of \_\_\_\_\_.

- A. Direct
- B. Express
- C. Standard
- D. Cascade
- E. Inspection

# **Answer: A**

### **Question: 67**

When defining suppliers, you can set all of these attributes except \_\_\_\_\_\_

- A. Default Currency
- B. Default Payment Terms
- C. Default Payment Method
- D. Default Invoice Match Option
- E. Default Purchase Orders Type

| Exam Name: | Oracle Purchasing 11i Fundamentals |                  |     |
|------------|------------------------------------|------------------|-----|
| Exam Type: | Oracle                             |                  |     |
| Exam Code: | 1 <b>Z</b> 0-222                   | Total Questions: | 119 |

# **Answer: E**

Question: 68

The Direct Forward method routes documents \_\_\_\_\_

- A. to the person with the highest approval authority
- B. to the position with the highest approval authority
- C. to the employee's supervisor, regardless of whether that person has the authority to approve
- D. to the next position that has approval authority, regardless of whether it has high enough authority to approve
- E. to the next employee in the hierarchy who has a high enough approval authority to approve the document

#### Answer: E

#### Question: 69

A blanket purchase agreement is created in a foreign currency. A requisition is created in the functional currency. The requisition is AutoCreated into a blanket release against this BPA. The price on the blanket release would be \_\_\_\_\_\_.

- A. the price on the blanket line in the functional currency
- B. the price on the requisition line in the currency of the requisition
- C. the price on the blanket line in the currency of the blanket agreement
- D. the price on the requisition line converted into the currency of the blanket
- E. the price on the blanket line converted into the functional currency amount

#### **Answer: C**

#### Question: 70

Which step is needed to initiate a change from requisition to sales order?

- A. run Order Import
- B. release the sales order
- C. pass information to Order Management
- D. verify the shipment at internal requisition

# **Answer: C**

### Question: 71

You are trying to create a standard purchase order with John's Widgets as the supplier. However, the system is preventing you from using item ABYZ. Which three mistakes may have been made while creating ABYZ that could cause this problem? (Choose three.)

- A. List Price is not specified.
- B. RFQ Required is set to Yes.
- C. Purchasable is not selected.
- D. Inventory Item is not selected.
- E. Item status is not set to Active.
- F. Use Approved Supplier is selected.

### Answer: C, E, F

### Question: 72

Your client has the following requirements for electronic delivery of purchasing documents to indirect spend vendors:

| Exam Name: | Oracle Purchasing 11i Fundamentals |                  |     |
|------------|------------------------------------|------------------|-----|
| Exam Type: | Oracle                             |                  |     |
| Exam Code: | 1Z0-222                            | Total Questions: | 119 |

- 1. No third-party software should be needed; the built-in Oracle functionality should be used.
- 2. No special supplier set up should be required; the supplier should need minimal resources to participate.
- 3. No requirement for audit trail or confirmation.

The best method within standard functionality is \_\_\_\_\_.

- A. EDI
- B. e-mail
- C. XML
- D. facsimile
- E. Direct interface

#### Answer: B

### Question: 73

The purchasing buyer decides to automatically update and create sourcing rules, as part of the Blanket Purchase Agreement approval process. However when he clicks the Approve button, he does not see any option to update and create blanket purchase sourcing rules. Which profile option has he failed to set up?

- A. PO: Automatic Document Sourcing
- B. MRP:Default Sourcing Assignment Set
- C. PO: Allow Auto-generate Sourcing Rules
- D. PO: Allow Autocreation of Oracle Sourcing Documents

# **Answer: C**

# Question: 74

Which five setup options would be applicable to the setup of requisitions (internal or purchasing) in purchasing? (Choose five that are applicable.)

- A. Locations
- B. Tax Codes
- C. Line Types
- D. Categories
- E. Mileage Rates
- F. Unit of Measure
- G. Payment Terms
- H. Over Receipt Controls

### Answer: A, B, C, D, F

# Question: 75

For which document types is the routing control "Can Change Forward-From" defined on the document types used? (Choose all that apply.)

- A. Blanket Release and Scheduled Release
- B. Purchasing Requisitions and Internal Requisitions
- C. Purchasing Requisitions and Standard Purchase Orders
- D. Standard Purchase Orders and Planned Purchase Orders
- E. Blanket Purchase Agreements and Contract Purchase Agreements
- F. Standard Purchase Orders, Planned Purchase Orders, Blanket Purchase Agreements, and Contract Purchase Agreements

| Exam Name: | Oracle Purchasing 11i Fundamentals |                  |     |
|------------|------------------------------------|------------------|-----|
| Exam Type: | Oracle                             |                  |     |
| Exam Code: | 1 <b>Z</b> 0-222                   | Total Questions: | 119 |

G. Purchasing Requisitions, Internal Requisitions, Standard Purchase Orders, Planned Purchase Orders, Blanket Purchase Agreements, Contract Purchase Agreements, Blankets Releases, and Scheduled Releases

#### **Answer: B**

### Question: 76

A client has various warehouses in San Diego and Cleveland, and one purchasing department, which is responsible for all the warehouses. San Diego and Cleveland are allowed to order all the same expense items; however, they have different invoice-matching rules and different sources for certain items. The San Diego and Cleveland warehouses should each be set up as separate

- A. Legal Entities
- B. Subinventories
- C. Stock Locators
- D. Operating Units
- E. Ship-to Locations
- F. Inventory Organizations

# **Answer: F**

#### Question: 77

In which four Oracle Applications can a supplier once defined, be used? (Choose four.)

- A. Assets
- B. Payables
- C. Purchasing
- D. General Ledger
- E. Property Manager
- F. Order Management

### Answer: A, B, C, E

#### Question: 78

Consider the following scenario:

You always order specific items from a single supplier.

You send the orders to be approved automatically.

You want the order to be created immediately after the requisition is approved.

In this scenario, purchase orders should be created by:

- A. using AutoCreate
- B. using Create Releases
- C. using workflow and contract purchase agreements
- D. using workflow and blanket purchase agreements

### **Answer: D**

### Question: 79

Your client orders supplies from the internal warehouse on a regular basis.

Which five setups would you suggest to your client for reducing the time required to complete internal requisitions? (Choose five.)

| Exam Name: | Oracle Purchasing 11i Fundamentals |                  |     |
|------------|------------------------------------|------------------|-----|
| Exam Type: | Oracle                             |                  |     |
| Exam Code: | 1Z0-222                            | Total Questions: | 119 |

- A. Set their preferences with Source as "Supplier."
- B. Set their preferences with Source as "Inventory."
- C. Set their preferences with the "Urgent" flag selected.
- D. Set their preferences with Supplier name and Supplier Site
- E. Set their preferences with a need by date equal to the date they need the goods.
- F. Set their preferences with Location equal to normal purchasing delivery location.
- G. Create a requisition template with their regularly ordered internal warehouse items.
- H. Set their preferences with either Requester name or the name of the person requesting the goods.

Answer: B, E, F, G, H

#### Question: 80

You are working with a client that has installed only General Ledger, Accounts Payable, and Purchasing. Which purchase order types are available to the client?

- A. Standard purchase order only
- B. all purchase order types except Global agreements
- C. Standard Purchase Order and Blanket Purchase Agreement
- D. Standard Purchase Order, Blanket Purchase Agreement and Contract Agreement
- E. Standard Purchase Order, Blanket Purchase Agreement, Contract Agreement, Planned Purchase Order, and Global Agreement

#### **Answer: E**

#### Question: 81

Which four sources does information displayed in the Supplier Header records default from? (Choose four.)

- A. Invoice Options
- B. Financial Options
- C. Payables Options
- D. Receiving Options
- E. Purchasing Options
- F. Organization Options

#### Answer: B, C, D, E

### Question: 82

Which four statements are true regarding a Standard Receipt? (Choose four.)

- A. It is the same as a three-way receipt.
- B. After the material is received, it goes straight into stock.
- C. You cannot perform Express Receipt on Standard Receipts.
- D. You can set to be the default routing in the Receiving Options.
- E. Two receipts are to be made for completing the actual transaction.

#### Answer: A, C, D, E

#### Question: 83

Which three fields can be set in the requisition preferences phase of the requisition lifecycle? (Choose three.)

- A. Preparer
- B. Requestor

| Exam Name: | Oracle Purchasing 11i Fundamentals |                         |     |
|------------|------------------------------------|-------------------------|-----|
| Exam Type: | Oracle                             |                         |     |
| Exam Code: | 1 <b>Z</b> 0-222                   | <b>Total Questions:</b> | 119 |

- C. Charge Account
- D. Destination Type
- E. Requisition Amount

Answer: B, C, D

### Question: 84

A buyer is working in a distribution company and receives an urgent requirement from management to purchase a new piece of safety equipment. Two units need to be allocated to each of the five distribution warehouses. The buyer needs to buy them and get them there as soon as possible. The cost of the units would be allocated to each of the warehouses; one of the units would be charged to the operations budget and one to the administrative budget. The buyer needs to ensure that the order can be easily matched to invoices at a later stage. Which is the best way to reflect this requirement using standard functionality?

- A. Ten single line purchase orders with one shipment and one distribution
- B. Five single line purchase orders with one shipment and two distributions
- C. One single purchase order with five lines, with one shipment and one distribution
- D. One single purchase order with one line, 5 shipments, and 2 distributions each
- E. One single purchase order with one line using the "note to supplier" and "note to receiver" function for the addresses, and in whose name to send them

#### **Answer: D**

## **Question: 85**

The purchasing department of ABC Corp has four members with the following positions and authorization limits for Standard Purchase Orders:

Purchasing Buyer: 000 Purchasing Supervisor: 000 Purchasing Manager: 000 VP Purchasing: 0,000

There is a requirement for some material, for which the purchasing buyer creates a Standard PO for 1,000 and submits it for approval.

What would the status of the purchase order be after submission for approval, and who would get the notification for approval?

- A. Approved Status
- B. Inprocess Status, VP purchasing
- C. Incomplete Status, purchasing buyer
- D. Inprocess Status, purchasing manager
- E. Inprocess Status, purchasing supervisor

# **Answer: C**

#### Question: 86

What is the effect of having the RFQ Required Financial Option enabled?

- A. An organization item cannot be enabled until an RFQ is created for the item.
- B. An RFQ would be required for an item before you can automatically create the corresponding requisition line onto a purchase order. You can override this value for each item or requisition line
- C. When the requester is inputting a requisition, he or she would receive the message RFQ Required and would be unable to complete the requisition line.

| Exam Name: | Oracle Purchasing 11i Fundamentals |                  |     |
|------------|------------------------------------|------------------|-----|
| Exam Type: | Oracle                             |                  |     |
| Exam Code: | 1 <b>Z</b> 0-222                   | Total Questions: | 119 |

D. When the requester is inputting a requisition, upon clicking the Approval button, he or she would receive the message RFQ Required The requisition may be saved but not approved until an RFQ is created.

## **Answer: B**

### Question: 87

View the Exhibit and examine the definition for Item AS92689.

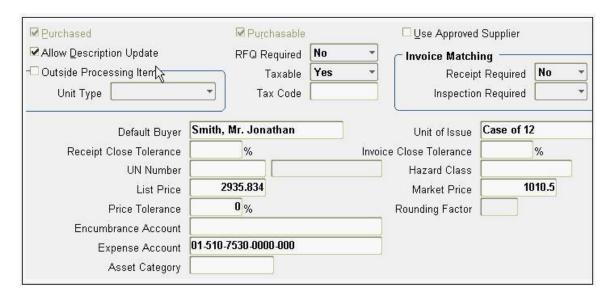

The item has a primary unit of measure of Each. The item does not exist on any Blanket Purchase Agreements, Quotes, or ASLs.

Which three statements are true about the way that this item can be used on a purchase requisition? (Choose three.)

- A. The default price would be \$2935.834.
- B. The default price would be \$1010.50.
- C. The default unit of measure would be Each.
- D. The default unit of measure would be Case of 12.
- E. The price cannot be increased on the requisition.
- F. The price cannot be increased on a purchase order created from a requisition line for this item.

# Answer: A, C, F

#### **Question: 88**

Onto which three documents can you automatically create requisition lines using the AutoCreate form? (Choose three.)

- A. RFQs
- B. Quotations
- C. Blanket releases
- D. Standard purchase orders
- E. Blanket purchase agreements
- F. Contract purchase agreements

### Answer: A, C, D

| Exam Name: | Oracle Purchasing 11i Fundamentals |                  |     |
|------------|------------------------------------|------------------|-----|
| Exam Type: | Oracle                             |                  |     |
| Exam Code: | 1 <b>Z</b> 0-222                   | Total Questions: | 119 |

#### Question: 89

In your organization, the receiving dock for your spare parts subinventory is located at a significant distance from the storeroom. Which method of receipt routing would you use to keep an accurate on-hand balance in your inventory?

- A. Direct
- B. Express
- C. Standard
- D. Cascade
- E. Inspection

### **Answer: C**

#### Question: 90

Which four tasks does the Pay on Receipt functionality enable you to perform? (Choose four.)

- A. Scheduling Payments
- B. Delaying payment on receipts
- C. Adding a prefix on Pay On Receipt Invoices
- D. Automatically receiving material in transit via ASNs
- E. Enable Option in individual Purchase Orders and Releases

# Answer: A, B, C, E

### Question: 91

Which four statements are true about Contract Purchase Agreements? (Choose four.)

- A. The agreed amount is the amount that is printed on the agreement.
- B. The agreed amount must be equal to or less than the Amount Limit field.
- C. The agreed amount represents the contract amount between your company and the vendor.
- D. The value in the Agreed Amount field at the header level is copied to the Amount Limit field in the Terms and Conditions block.
- E. The agreed amount would restrict the cumulative releases applied to this purchase agreement from exceeding the specified amount.

### Answer: A, B, C, D

# Question: 92

You are a buyer at a large manufacturer. You see a requisition in the AutoCreate form for a very large order for copper wire (10,000 bundles). Your normal supplier has a shortage of copper wire due to strike at one of its facilities. Therefore, this company can supply 2,000 bundles at your usual price of \$10 per bundle. Another supplier is able to supply the remaining 8,000 bundles at a price of \$11 per bundle. Your company's policies allow you to place orders for up to 15% higher than the price listed on a requisition without requiring that the requisition be rerouted for approval. What should you do in this situation?

- A. Cancel the requisition and create two purchase orders manually.
- B. Modify the requisition to create two lines for the appropriate quantities.
- C. Ask the requisition preparer to create a new requisition for the additional quantity.
- D. AutoCreate the requisition onto a purchase order and reduce the quantity to 2,000.
- E. Return the requisition to the preparer requesting to add an additional line on the requisition for the 8,000 bundles and reduce the original line to 2,000.

#### **Answer: B**

| Exam Name: | Oracle Purchasing 11i Fundamentals |                  |     |
|------------|------------------------------------|------------------|-----|
| Exam Type: | Oracle                             |                  |     |
| Exam Code: | 1 <b>Z</b> 0-222                   | Total Questions: | 119 |

# **Question: 93**

You are implementing a procurement solution for ABC Corp. The client has the following business requirements:

- 1) To change the number of days for the Approve Requisition Reminder Notification
- 2) No purchase order approval, if the unit price is increased or decreased by less than 20 percent
- 3) To add some verbiage in the body of the "Approve Purchase Order Reminder Notification"

Which two workflows need to be modified? (Choose two.)

- A. Requisition Approval Workflow
- B. Purchase Order Approval Workflow
- C. Create Purchase Order or Releases Workflow
- D. PO Send Notifications for Purchasing Documents Workflow

# Answer: B, D

### Question: 94

If the PO: Allow Buyer Override in AutoCreate Find profile option is set to No, what would happen if the buyer, Pat Stock, uses the AutoCreate form?

- A. Pat would be able to view requisitions assigned to other buyers and unassigned requisitions.
- B. Pat would not be able to view requisitions assigned to other buyers or unassigned requisitions.
- C. Pat would be able to view all requisitions in the AutoCreate form, but would be prevented from placing requisitions on a PO if they reference another buyer.
- D. Pat would be able to view requisitions assigned to other buyers, but not view unassigned requisitions.
- E. Pat would not be able to view requisitions assigned to other buyers, but would be able to view unassigned requisitions.

## **Answer: B**

#### **Question: 95**

Which control option prevents changes or additions to the purchase order or release, but maintains the ability to receive and match invoices?

- A. hold
- B. firm
- C. close
- D. freeze
- E. finally close

#### **Answer: D**

# Question: 96

The purchasing buyer of ABC Corp. is having some quality issues with supplier XYZ for steel components, but for all other metal commodities, there are no issues. What advice would you give ABC to debar XYZ temporarily?

- A. End date the sourcing rule for XYZ.
- B. Cancel the Blanket Purchase order for XYZ.
- C. Disable XYZ in the supplier master, by populating the inactive date.
- D. Assign Supplier status "Debarred" to the Approved Supplier List entry for supplier XYZ for the steel metal commodity.

| Exam Name: | Oracle Purchasing 11i Fundamentals |                  |     |
|------------|------------------------------------|------------------|-----|
| Exam Type: | Oracle                             |                  |     |
| Exam Code: | 1 <b>Z</b> 0-222                   | Total Questions: | 119 |

# **Answer: D**

### **Question: 97**

On a requisition created in the professional forms environment (not iProcurement), which four sources can influence the Need By Date for each line? (Choose four.)

- A. Preferences
- B. Profile: PO: Default Need-By Time
- C. Item Lead Time (Min/Max Planning)
- D. Sales Order Need By Date (Drop Shipments)
- E. iProcurement Preference: Need by Date Offset

# Answer: A, B, C, D

#### Question: 98

For a particular document type which option applies only to the Position Approval Hierarchy?

- A. Owner Can Approve
- B. Can Change Forward-To
- C. Can Change Forward-From
- D. Can Change Approval Hierarchy
- E. Forward Method

#### **Answer: D**

#### Question: 99

Which two are prerequisites for internally sourced requisitions? (Choose two.)

- A. must have a valid shipping network
- B. must be MRP generated requisitions
- C. must be configured in multiple Oracle applications
- D. must apply to all items whether internal or external

# Answer: A, C

# Question: 100

You perform the following setups for an item:

- 1) Define a sourcing rule.
- 2) Assign the sourcing rule to an item.
- 3) Create a blanket purchase agreement and approve it.
- 4) Create an approved supplier list entry and specify the release method "Release Using Autocreate."
- 5) Specify the blanket purchase agreement on the approved supplier list entry.

Which three results would occur when you create an approved requisition for the item and run the Create Releases program? (Choose three.)

- A. No release would be created.
- B. The requisition would reference the supplier.
- C. The requisition would not reference the supplier.
- D. An approved release would be generated automatically.
- E. An unapproved release would be generated automatically.
- F. The requisition would reference the blanket purchase agreement.
- G. The requisition would not reference the blanket purchase agreement.

| Exam Name: | Oracle Purchasing 11i Fundamentals |                  |     |
|------------|------------------------------------|------------------|-----|
| Exam Type: | Oracle                             |                  |     |
| Exam Code: | 1 <b>Z</b> 0-222                   | Total Questions: | 119 |

# Answer: A, B, F

### Question: 101

To create a Global agreement for all organizations in an international company, the client has performed the following tasks:

- a) Enabled the Manage Global agreements function at the responsibility or menu that the user is logged into.
- b) Specified the supplier site name on the Global Agreement.
- c) Defined the exchange rate between the currency of several Operating Units and the currency of the Global Agreement
- d) Created a Global agreement by selecting global in a blanket agreement setup, and then approved the document

What is true of this agreement?

- A. It would not function at all.
- B. It would function as expected.
- C. It would function for one organization but not all.
- D. It would function for all the organizations with the same currency as the global agreement
- E. It would be controlled such that only the buyer that created this agreement can use it, until further changes are made

#### **Answer: C**

#### Question: 102

You are implementing Discrete Manufacturing and procurement at ABC Corp. The implemented modules include Oracle Engineering, Oracle Inventory, Oracle Advance Supply Chain Planning, Oracle Bill Of Materials, and Oracle WIP. Which three modules could potentially feed data in Oracle Purchasing to create requisitions? (Choose three.)

- A. Oracle WIP
- B. Oracle Inventory
- C. Oracle Engineering
- D. Oracle Bill Of Material
- E. Oracle Advance Supply Chain Planning

# Answer: A, B, E

# Question: 103

A user informs you about the inability to create a requisition using category 110.33.

The purchasing category structure is setup as Item Category. Commodity. The user has described the problem as follows:

"I am able to select 110 for the Item Category and 33 for the Commodity, but when I click OK I receive an error."

What are the two reasons for the user not being able to select this purchasing category? (Choose two.)

- A. The Commodity 33 has been de-activated.
- B. The Item Category 110 has been de-activated.
- C. The category 110.33 is not assigned to a buyer.
- D. Category 110.33 is not set up in the Categories form.

| Exam Name: | Oracle Purchasing 11i Fundamentals |                  |     |
|------------|------------------------------------|------------------|-----|
| Exam Type: | Oracle                             |                  |     |
| Exam Code: | 1 <b>Z</b> 0-222                   | Total Questions: | 119 |

- E. 110.33 is not assigned to the purchasing category set.
- F. 110.33 has not been added to the appropriate value set.
- G. Allow Dynamic Inserts is not checked for the purchasing category flexfield.

### Answer: D, E

## Question: 104

Oracle Purchasing setups and documents (except for Global Agreements) exist within and are unique to\_\_\_\_\_.

- A. a Legal Entity
- B. a Set of Books
- C. an Operating Unit
- D. an Inventory Organization
- E. an Oracle Applications Instance

### **Answer: C**

## Question: 105

A client has a purchase order (PO) line with a unit of measure (UOM) of Feet. The client is performing a receipt by using a different UOM, Coil. The system does not allow the user to change the UOM to Coil for the receipt. Feet is the base UOM in the Length UOM class. Coil is in the Packaging UOM class (base UOM is Carton). What could explain the system's behavior?

- A. The PO line has been partially received.
- B. The item has a primary UOM other than Feet.
- C. There is no conversion between Coil and Carton.
- D. You must always receive in the same UOM as the PO.
- E. There is no intra-class conversion between Feet and Coil.

## **Answer: C**

#### Question: 106

Setup options for Purchasing Accounting include options for Financials, Purchasing and Payables. Which two setups are under the Financials options? (Choose two.)

- A. Future periods
- B. Use multiple currencies
- C. Expense accrual account
- D. Transfer to GL Interface
- E. PO rate variance Gain/Loss

### Answer: A, E

# Question: 107

You are planning to implement Oracle Purchasing module at your client site, and you want to recommend the Supplier Item catalog. Which three regions are available in the supplier item catalog? (Choose three.)

- A. Sourcing Rules
- B. Requisitions, which contain past purchase requisitions
- C. Negotiated Sources, which contain Blanket Purchase Agreements, Quotations, and Planned Purchase Orders
- D. Prior Purchases, which contain past Standard Purchase Orders, Scheduled Releases, and Blanket Releases

| Exam Name: | Oracle Purchasing 11i Fundamentals |                  |     |
|------------|------------------------------------|------------------|-----|
| Exam Type: | Oracle                             |                  |     |
| Exam Code: | 1 <b>Z</b> 0-222                   | Total Questions: | 119 |

# Answer: A, C, D

Question: 108

Which Line Types can you set up during an implementation?

- A. amount based
- B. quantity based
- C. contract based
- D. all of the above
- E. amount and quantity based

### **Answer: E**

#### Question: 109

When defining a Supplier, which three benefits are provided by employing solid naming conventions? (Choose three.)

- A. improves system performance
- B. provides accurate supplier reporting
- C. prevents duplicate invoices and payments
- D. controls Purchasing and Payables functionality

## Answer: A, B, C

### Question: 110

Which three profile options are required for the setup of sourcing rules? (Choose three.)

- A. MRP: Sourcing Rule Category Set
- B. PO: Automatic Document Sourcing
- C. MRP: Default Sourcing Assignment Set
- D. PO: Allow Auto-generate Sourcing Rules

# Answer: A, C, D

#### Question: 111

On a standard purchase order, the distribution line for an expense item with no encumbrance, which is not autocreated from a requisition, the buyer must manually enter the \_\_\_\_\_.

- A. PO Budget Account
- B. PO Charge Account
- C. PO Accrual Account
- D. PO Variance Account
- E. Destination Variance Account

# Answer: B

#### Question: 112

In the Financials Options form in Purchasing, you can set all these attributes except \_\_\_\_\_.

- A. Exchange Rate
- B. Supplier Numbering
- C. Invoice Match Option
- D. Default Payment Terns
- E. Default Ship-to and Bill-to Locations

| Exam Name: | Oracle Purchasing 11i Fundamentals |                  |     |
|------------|------------------------------------|------------------|-----|
| Exam Type: | Oracle                             |                  |     |
| Exam Code: | 1 <b>Z</b> 0-222                   | Total Questions: | 119 |

## **Answer: A**

Question: 113

The Purchasing Buyer set the following sourcing rule:

Make at: Organization D1

Allocation: 20%

Rank: 1

Buy from: MUNP Inc. Allocation: 45%

Rank: 2

Buy from: DUNP Inc. Allocation: 35%

Rank: 2

The MRP process identifies the demand of 100, and generates the output. What is the result?

- A. incorrect sourcing rule
- B. Work Order for 20 and a purchase requisition 80 for MUNP Inc.
- C. one work order for Quantity 20, plus purchase requisitions for Lines with quantity 45 for supplier MUNP Inc. and 35 for supplier DUNP Inc.

#### Answer: A

# Question: 114

ABC Corp. has implemented ERS functionality in Oracle Purchasing. The company runs the Payment-on-Receipt process every night. The Summary level is set to "Pay Site" at the supplier site.

Purchase orders #101 and #102 have the same supplier and supplier site. The unit price on both purchase orders is \$1.

Standard Purchase Order #101 has an ordered quantity of 100. The Match Approval option on PO shipment is set to four-way. On a specific day, the inspection clerk was on vacation, so Purchase Order #101 was received by creating Receipt #501, but it is still awaiting inspection and delivery.

Standard Purchase Order #102 has an ordered quantity of 100. The Match Approval option on PO shipment is set to four-way. Because of supplier constraints, the shipper was able to ship only 75. The material was received, inspected and delivered on Receipt #502.

How many invoices, and of what value, would be created by the Payment-on-Receipt Process?

- A. No invoice would be created.
- B. One invoice for \$75 would be created.
- C. Two invoices would be created, one for \$100 and other for \$75.
- D. An invoice for \$175 would be created, but invoice validation would put it on hold.

## **Answer: D**

#### Question: 115

What are the options for Receiving Processing modes?

- A. Online
- B. Batch
- C. Immediate

| Exam Name: | Oracle Purchasing 11i Fundamentals |                  |     |
|------------|------------------------------------|------------------|-----|
| Exam Type: | Oracle                             |                  |     |
| Exam Code: | 1 <b>Z</b> 0-222                   | Total Questions: | 119 |

- D. Online and Batch Only
- E. Online, Batch, and Immediate

#### Answer: E

#### Question: 116

What are the considerations for purchase order conversion? (Choose all that apply.)

- A. conversion method
- B. data cleanup requirements
- C. conversion reconciliation method
- D. which purchase orders to convert
- E. cumulative value of the open purchase orders

## Answer: A, B, C, D

## Question: 117

Your client would like to "Accrue on Receipt" both expense and inventory items. What are the four reasons for expense items NOT to Accrue on receipt? (Choose four.)

- A. The Accrual Reconciliation Report could take significantly longer to run.
- B. Buyers would have to remember to uncheck the "accrue on receipt" flag for 2-way matched shipment lines.
- C. Buyers would not be able to see receiving accounting in the Purchase Order Summary form.
- D. The number of entries needed to research and reconcile the perpetual A/P Accrual Account(s) increases significantly. The amount of time required by your staff to research any discrepancies would also increase.
- E. Receiving inspection balances would include both inventory assets and expenses. So at the end of the month, they would need to be manually reclassified.

# Answer: A, B, D, E

#### Question: 118

Which four are considerations for the employee/supervisor hierarchy? (Choose four.)

- A. defining Jobs
- B. defining Positions
- C. defining the monetary approval limits
- D. deciding on the Document Security Control to apply
- E. deciding which document types you want to assign approvals to

# Answer: A, C, D, E

## Question: 119

Select the circumstances under which Cross-Operating Unit Procuring is NOT supported.

- 1. Inter-Company Transaction Flow is not defined or valid
- 2. Encumbrance is 'ON' in either Requesting or Purchasing Operating Units
- 3. project/task is specified with expense destination
- 4. requisition line is VMI enabled
- 5. requisition shipment has a consigned relationship
- 6. destination inventory organization is Oracle Process Manufacturing enabled
- 7. an item is not defined in the requesting or purchasing operating unit, destination inventory organization, or logical inventory organization

| Exam Name: | Oracle Purchasing 11i Fundamentals |                  |     |
|------------|------------------------------------|------------------|-----|
| Exam Type: | Oracle                             |                  |     |
| Exam Code: | 1 <b>Z</b> 0-222                   | Total Questions: | 119 |

A. 1 only
B. 1 through 7
C. 1 and 7 only
D. 1,2,3,4, and 7
E. 1, 4 and 5 only

Answer: B

# **End of Document**